## **Logs**

LM-X includes the following logs.

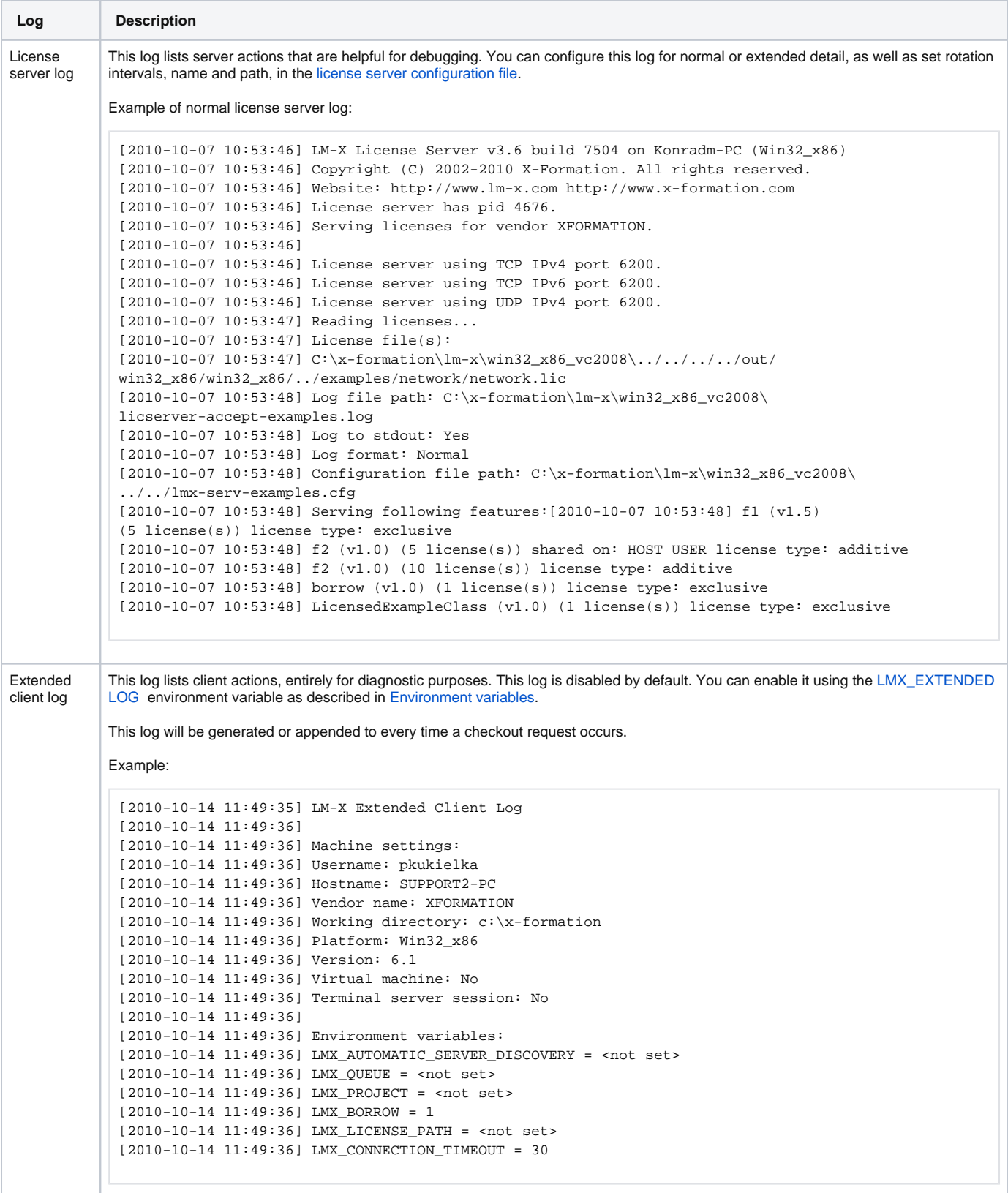

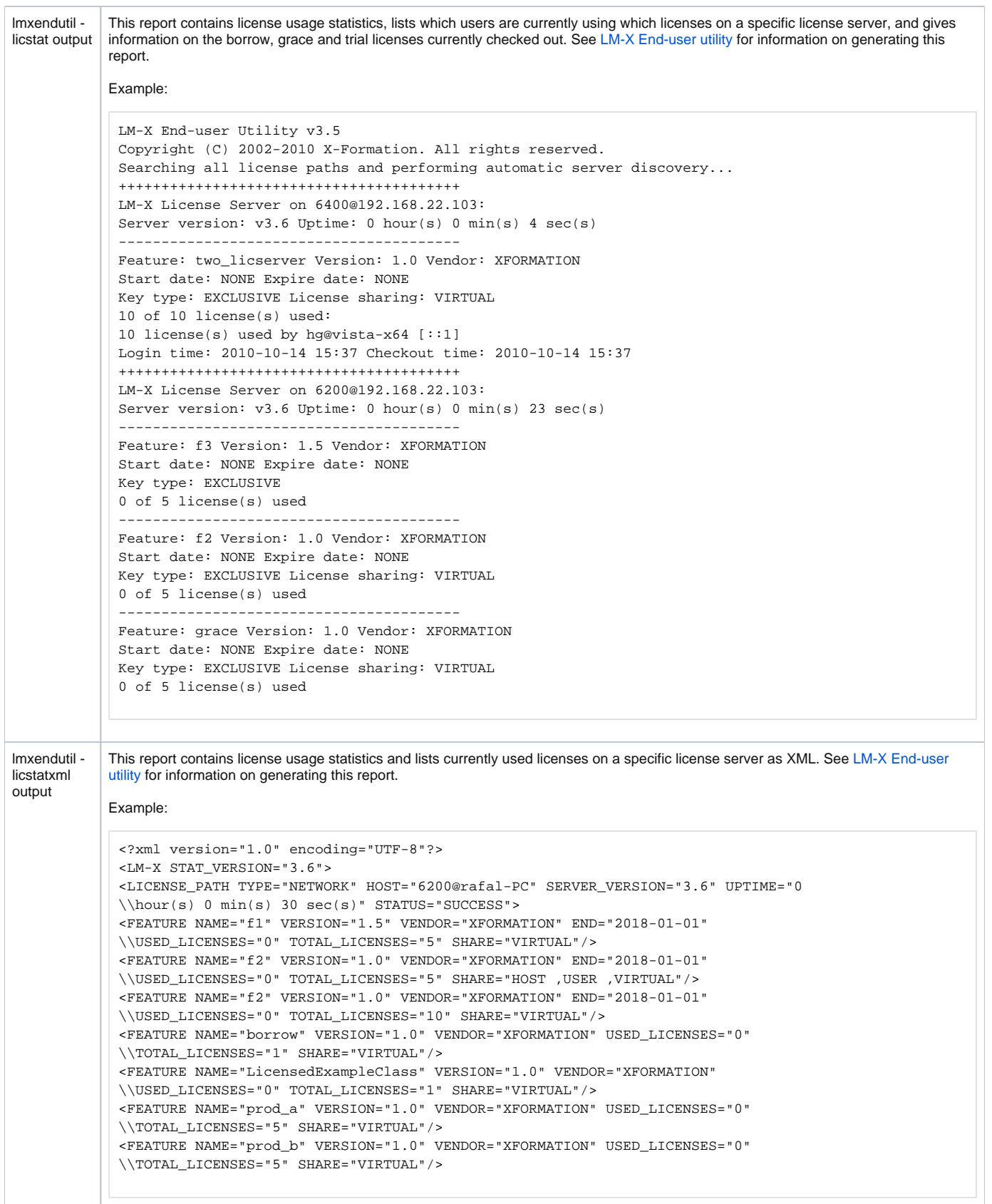

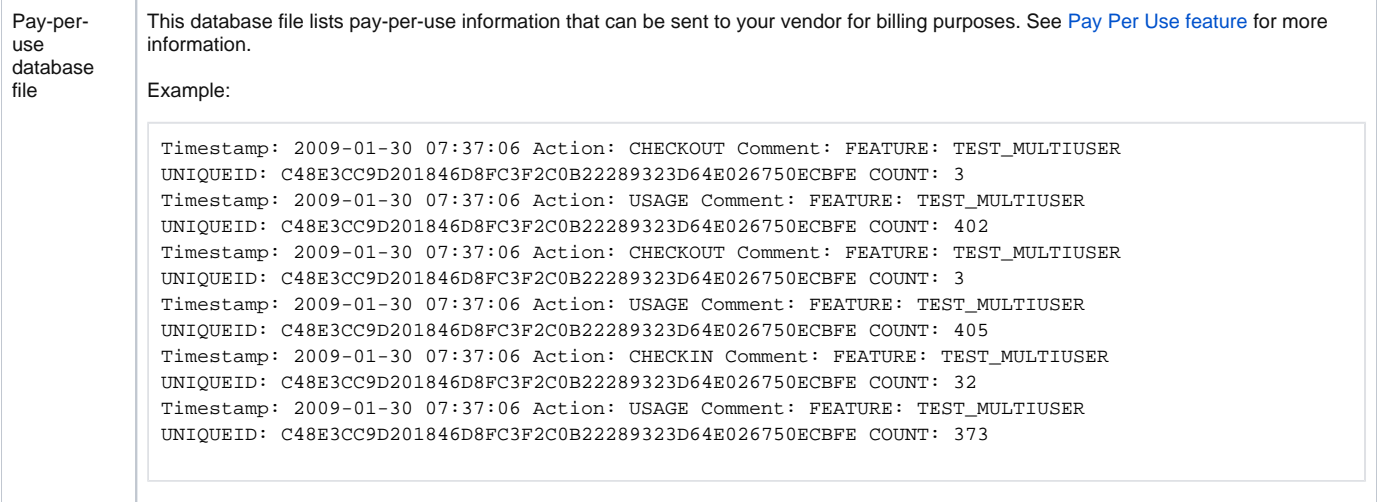